## TU Berlin Institut f. Mathematik

## Programmiermethoden in der Mathematik WS 02/03 Woche 7 – Tutorium 2: Das erste eigene C++ Programm

## • Datentypen:

C++ unterscheidet (im Gegensatz zu Matlab) zwischen ganzen und Gleitpunktzahlen. Außerdem gibt es einfache und doppelte Genauigkeit.

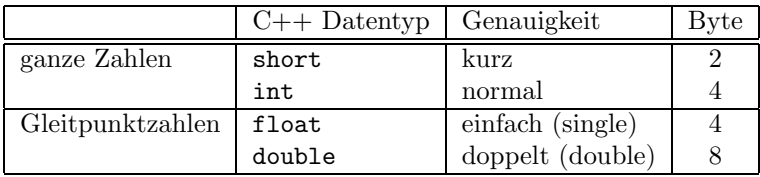

Eine vollständige Übersicht über alle Datentypen in  $C_{++}$  gibt es in der kommenden Woche.

• Die for-Schleife in C++ hat folgende Form:

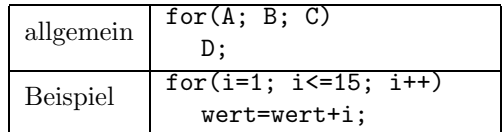

Dabei ist

- A eine Anweisung. Sie wird nur einmal zu Beginn der Schleife ausgefuhrt. ¨
- $-$  B eine *Bedingung*. Solange sie wahr ist, wird Anweisung D ausgeführt. B wird zu Beginn jedes Schleifendurchlaufs überprüft.
- C eine Anweisung. Sie wird am Ende nach jedem Durchlauf der Schleife, also nach D, ausgeführt.
- D eine Anweisung. Sie wird in jedem Schleifendurchlauf, nach der Überprüfung von B und vor C, ausgeführt. Besteht D aus mehreren Anweisungen, so werden diese durch Strichpunkte getrennt und mit geschweiften Klammern { } zusammengefasst.
- Aufgabe: Berechnet noch einmal die N-te Partialsumme der harmonischen Reihe  $\sum_{n=1}^{\infty}$  $k=1$ 1  $\frac{1}{k}$  für  $N = 10000$ , aber diesmal, indem Ihr prog1.cc entsprechend verändert. Wählt für die Zählvariable  $k$  den Typ short und für den Wert der Partialsumme den Typ float. Gebt den Wert der Partialsumme auf dem Bildschirm aus.